# **Phénotypage Végétal et Validation de données**

#### **Quatrièmes rencontres R, Grenoble**

Antoine Schorgen

INRA, UMR MISTEA Montpellier

#### 25 juin 2015

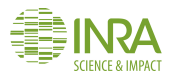

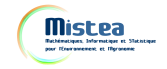

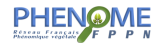

## **Serre de Phénotypage à Haut-débit**

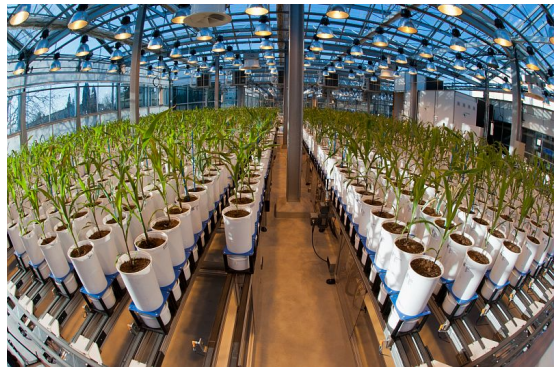

Aperçu d'une serre

- 1700 plantes
- **Température, Teneur en** eau du sol
- Radiation solaire, Humidité
- **Cabine Photo**

## **Données récoltées**

#### **Objectif Scientifique**

Caractériser des collections de génotypes de plantes en fonction de leur réponse à divers scénarios environnementaux associés aux changements climatiques.

- **Cabine Photo** : 12 prises de vue à chaque passage
- **Analyse d'images** : 50 variables brutes / photo
- **Expérimentateurs** : variables mesurées à la main
- ▶ Ordre de grandeur : 1700  $\times$  12  $\times$  50  $\approx$  10<sup>6</sup> de données !

## **Des photos aux variables d'intérêt**

➤ **Traitement d'image** : variables brutes (ex: enveloppe convexe)

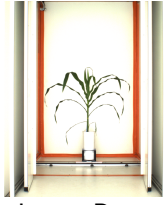

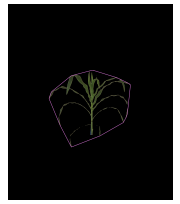

Image Brute **Image Analysée** 

➤ **Traitement statistique** : variables élaborées (ex: biomasse)

**lm**(Biomass ~ **mean**(side.Area) + top.Area + **mean**(convexHull.Area) + height )

#### **Exemple de courbe : variable brute**

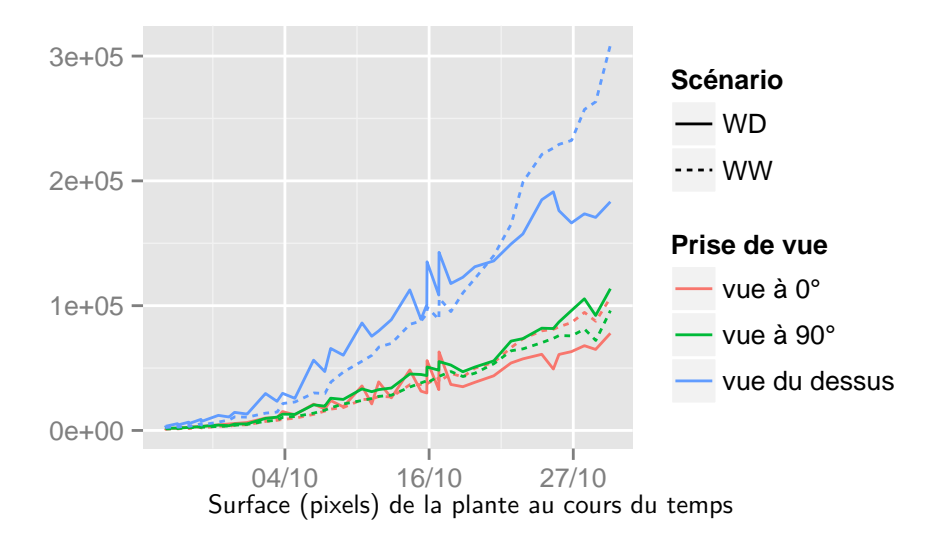

## **Nettoyage de données : points**

- $\rightarrow$  photo de mauvaise qualité
- $\rightarrow$  erreur d'identification de la plante
- $\rightarrow$  plante cassée ou tombée du pot ...

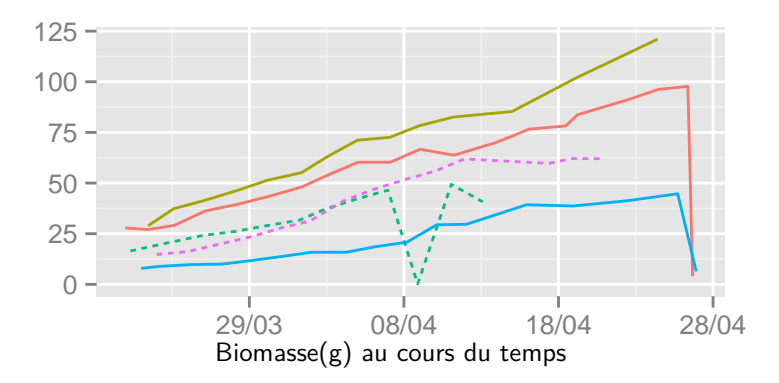

#### **Nettoyage de données : courbes**

- → **plantes trop petites** : n'existent pas en champs
- → **plantes trop grandes** : issues d'un mauvais lot de graine

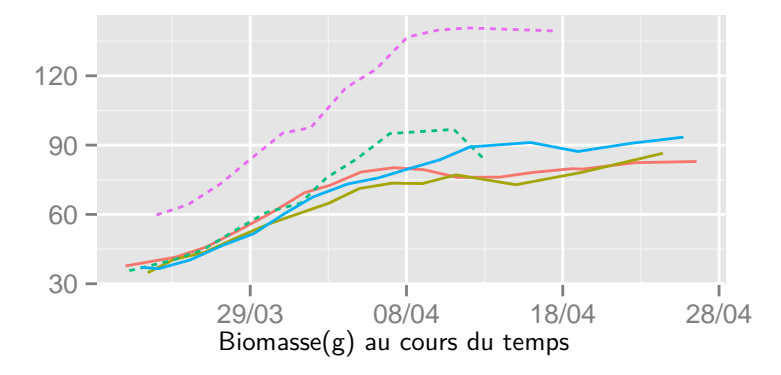

## **Méthodes de nettoyage**

- ➤ regression non linéaire : fonction logistique, ou Gompertz (type nls)
- ➤ lissage polynomial local (type loess)
- ➤ critère de contrôle de croissance

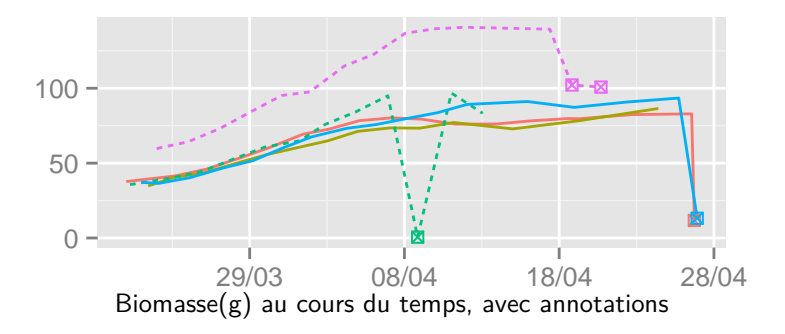

## **Interface Web**

**Objectif:** fournir aux utilisateurs :

- un accès facilité aux données
- un ensemble de méthodes de nettoyage standardisées

**Outils:** package shiny

- $\bullet$  ui.R : agencement  $+$  widgets
- server.R : calculs, traitement de données

# **Application Shiny**

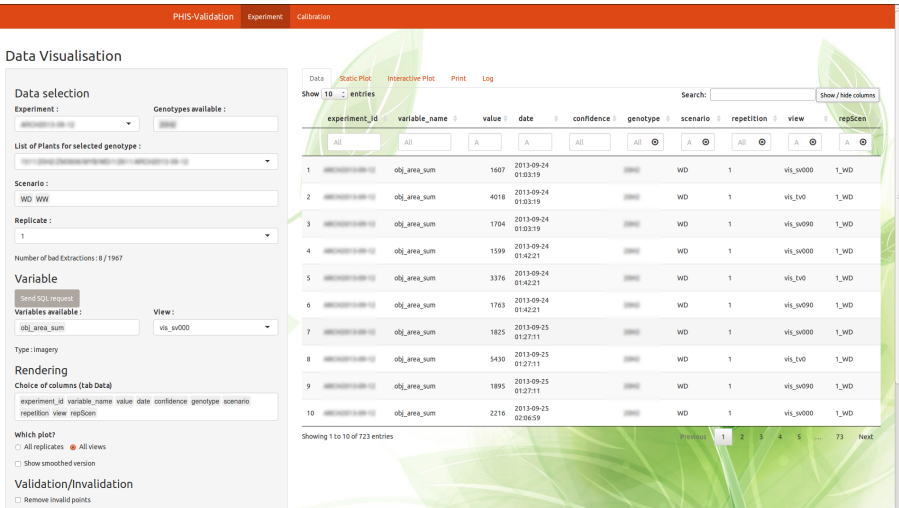

## **Interactivité**

- **Shiny / Javascript :** shinyBS, shinyjs
- **Graphiques interactifs :** ggvis, dygraphs, rCharts . . .

Exemple de code utilisant rCharts  $+$  javascript :

```
p \leftarrow hPlot(x = "date", y = "biomasse",data = data.sub, group = replicate, type = "line")p$xAxis(type = "datetime")
p$chart(zoomType = "yx",
          events = list(load = js.context))
p$tooltip(positioner = "#! function () {
                     return { x: 10, y: 20 };
                     \} 1\#")
```
## **Graphique rCharts**

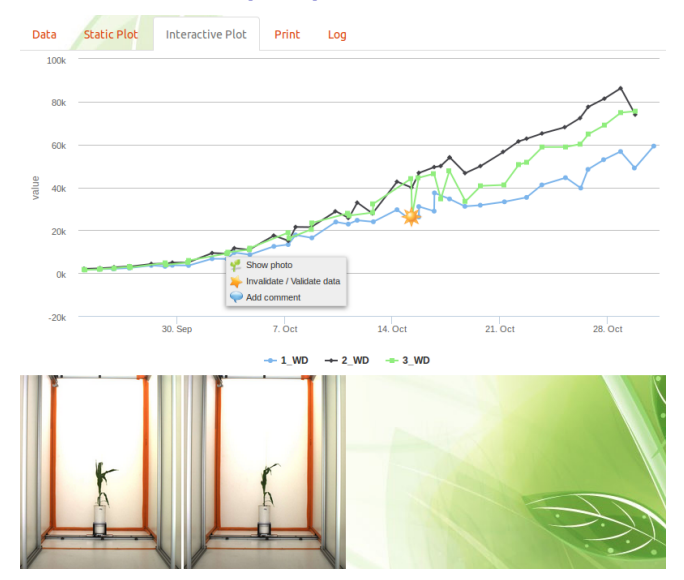

## **Perspectives**

- ✗ Accès distant à l'application et multi-utilisateurs
- ✗ Diversification des méthodes de nettoyage
- ✗ Amélioration de l'interactivité données ↔ utilisateurs

#### ☞ **Travail Collaboratif :**

**Anne Tireau**, **Llorenç Cabrera-Bosquet**, **Fabien Gogé**, **Nadine Hilgert**, **Pascal Neveu** et beaucoup d'autres. . .